## ■ グラフィック基礎 Ⅰ

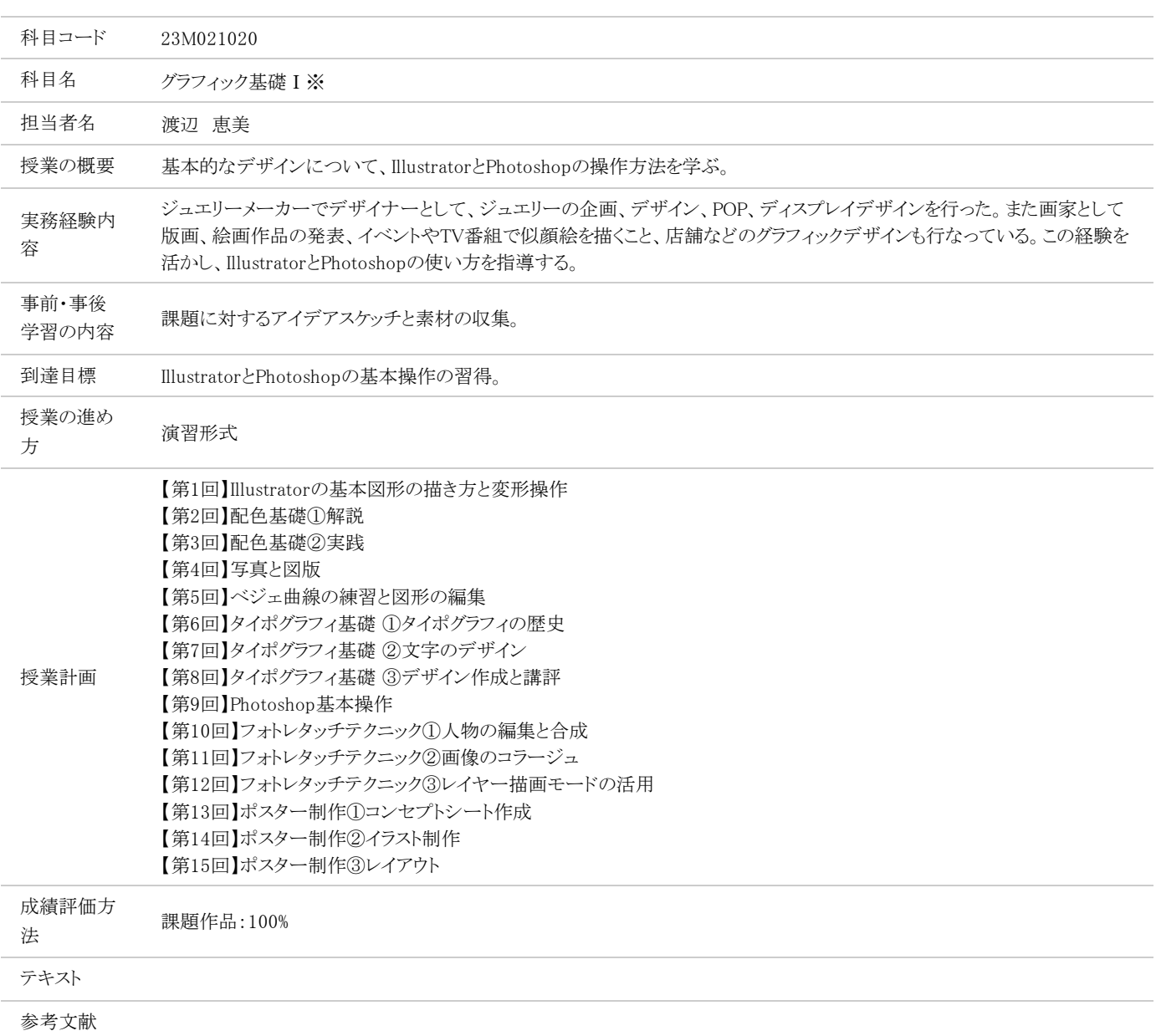

## グラフィック基礎Ⅱ

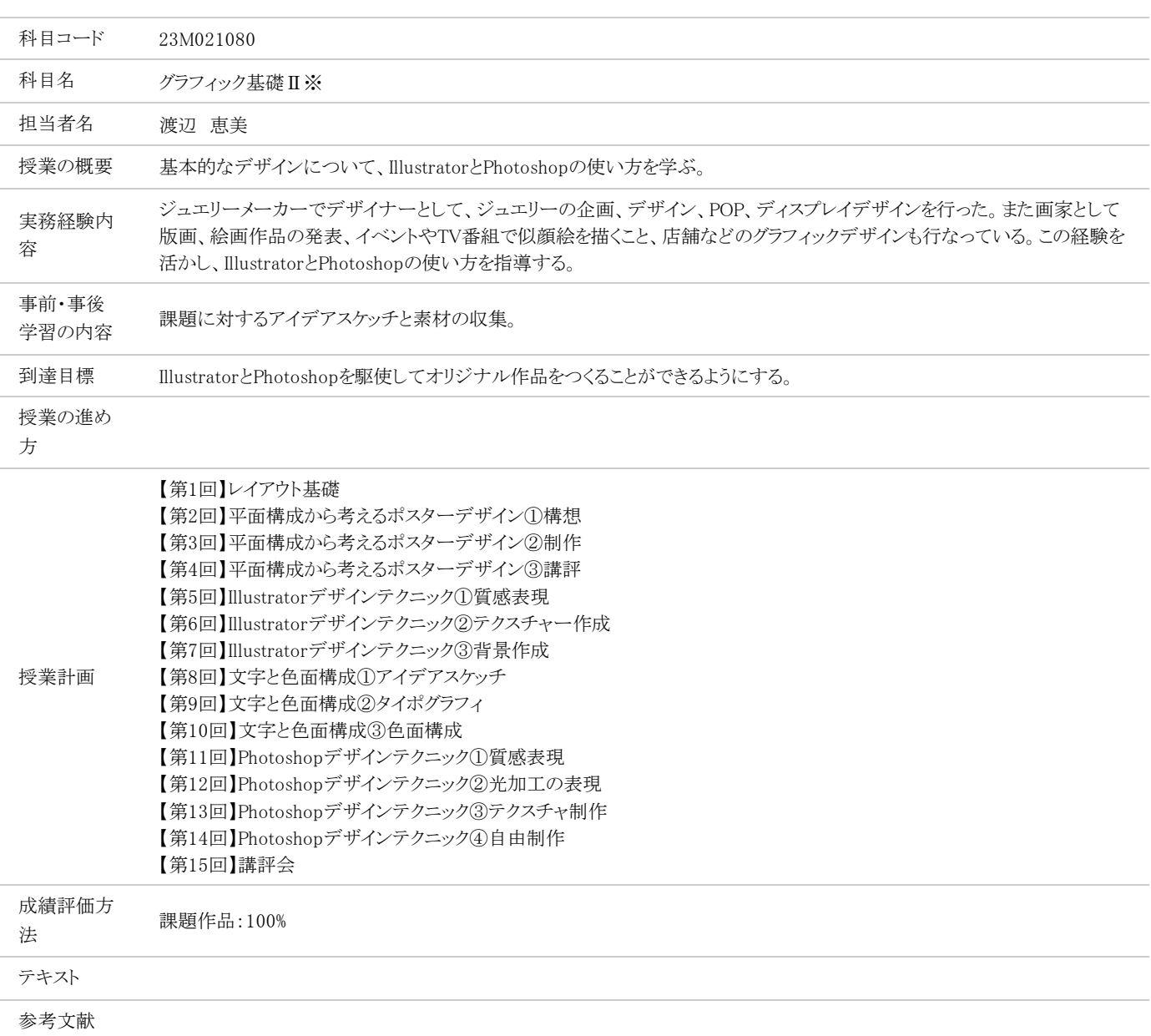

情報発信と活用

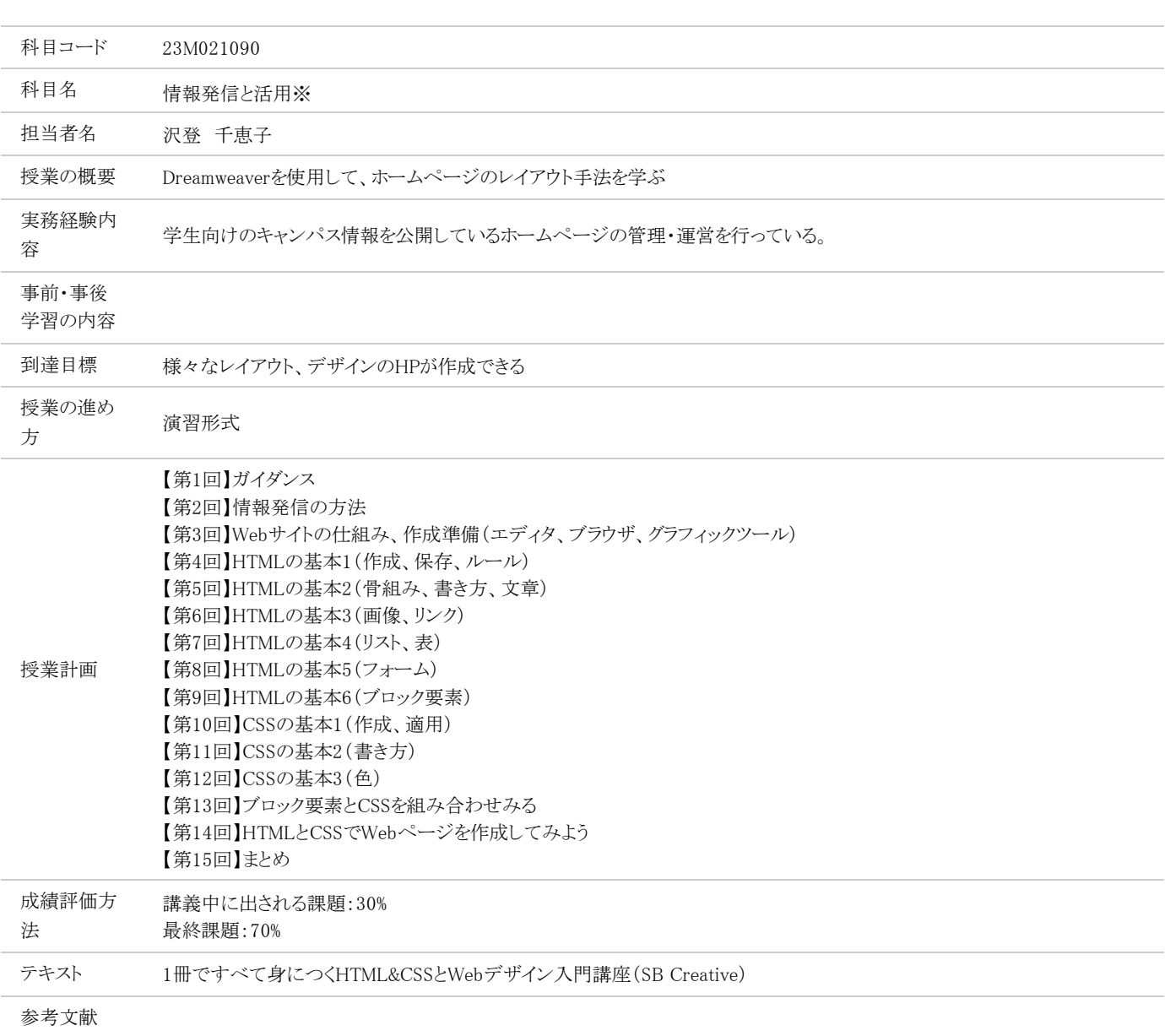

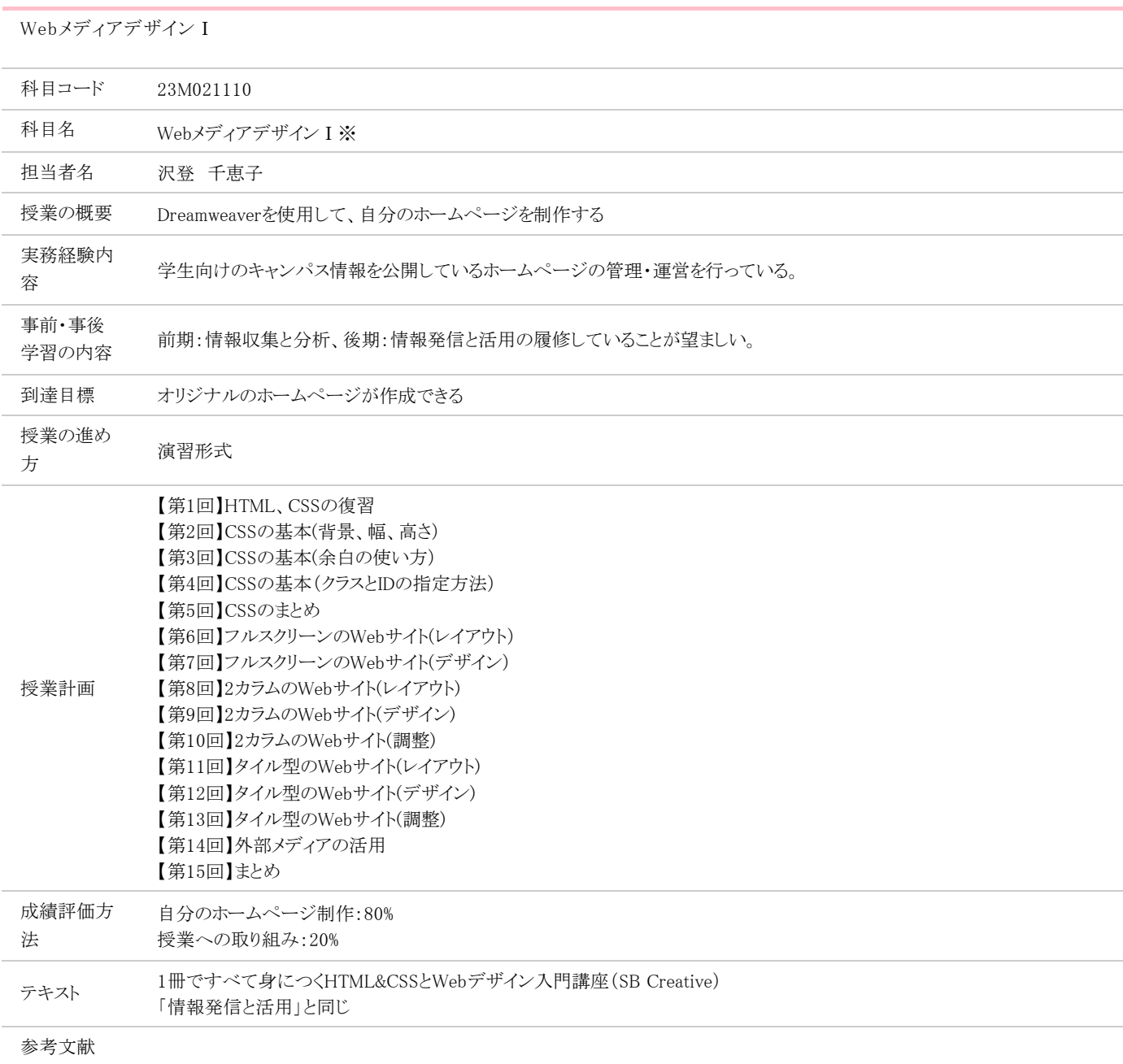